## **GONG - Funcionalidad #330**

## **Filtrar del listado general de tareas de un proyecto las tareas de estados no activos (o cerradas).**

2010-06-17 09:53 - Jaime Ortiz

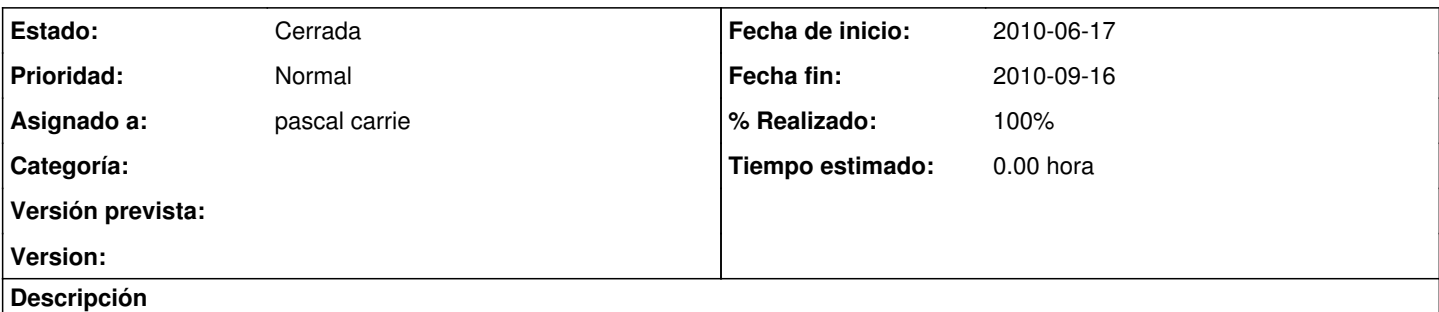

Pues eso. Al igual que en documentos deberia haber dos listados. El listado general que no incluye las tareas cerradas y el listado en el que puedes filtrar en funcion del estado.

## **Histórico**

## **#1 - 2010-09-16 18:01 - pascal carrie**

*- Fecha fin establecido a 2010-09-16*

*- Estado cambiado Nueva por Cerrada*

*- % Realizado cambiado 0 por 100*